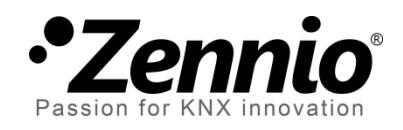

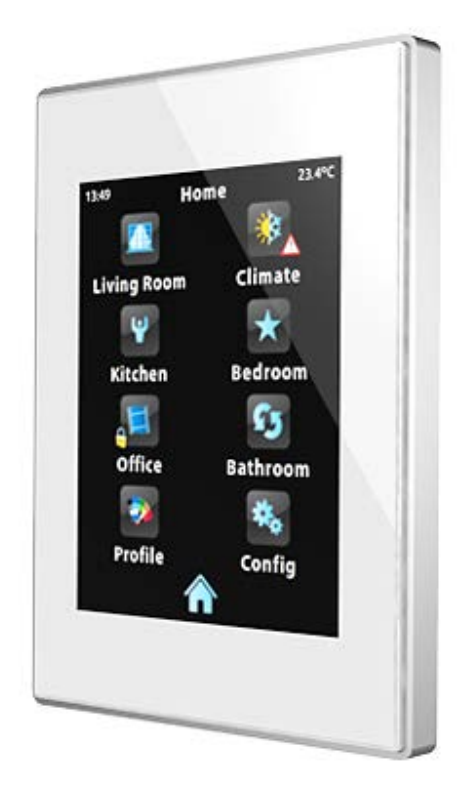

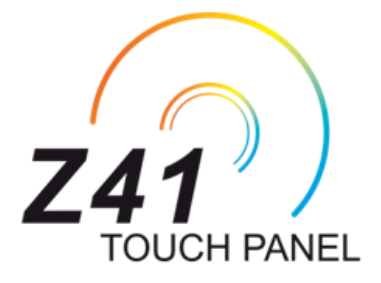

## **Lista de iconos**

**ZN1VI -TP41**

Versión del programa de aplicación: [ 3 . 1 ] Edición del documento: [3.1] a

www.zennio.com

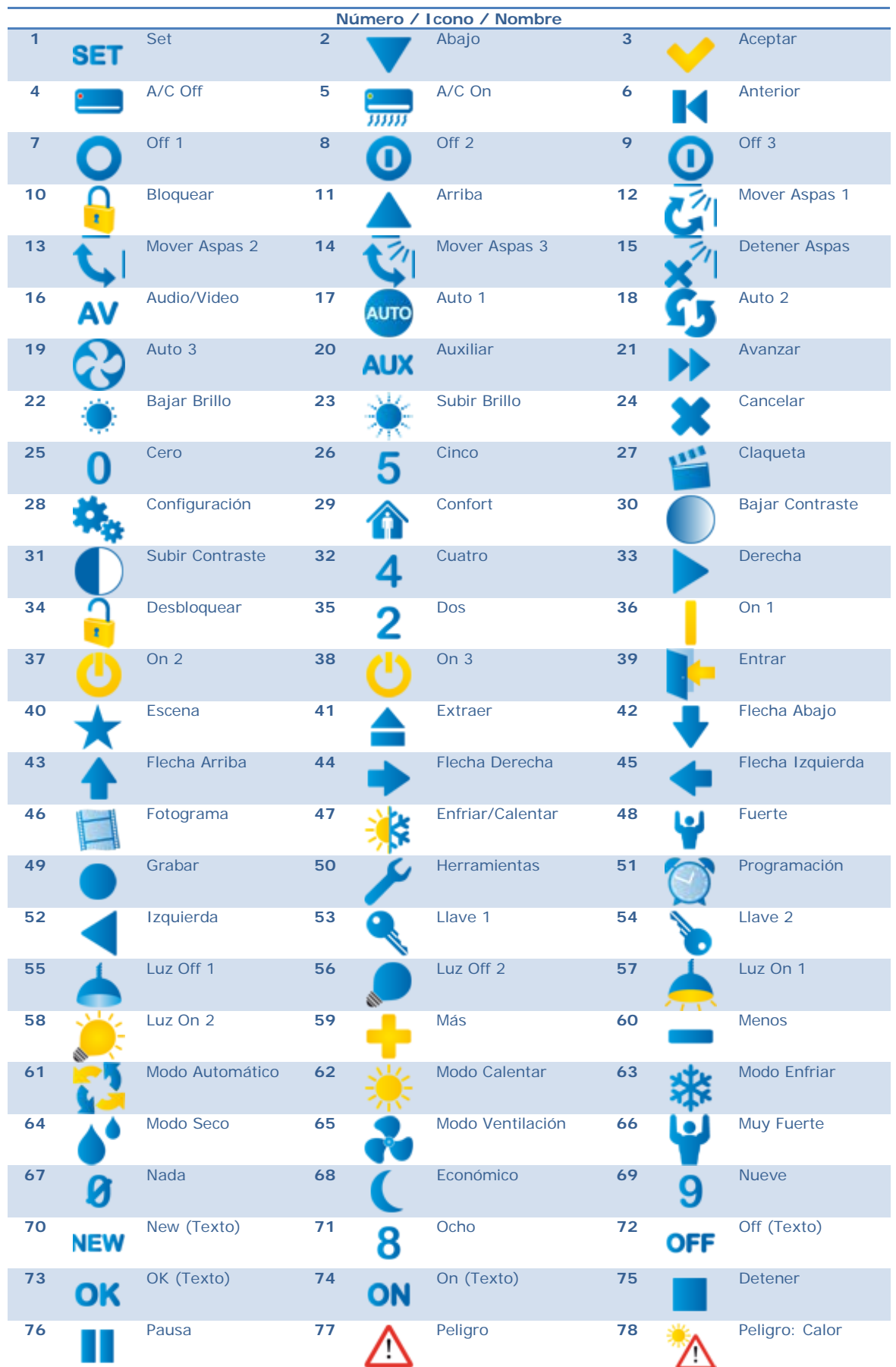

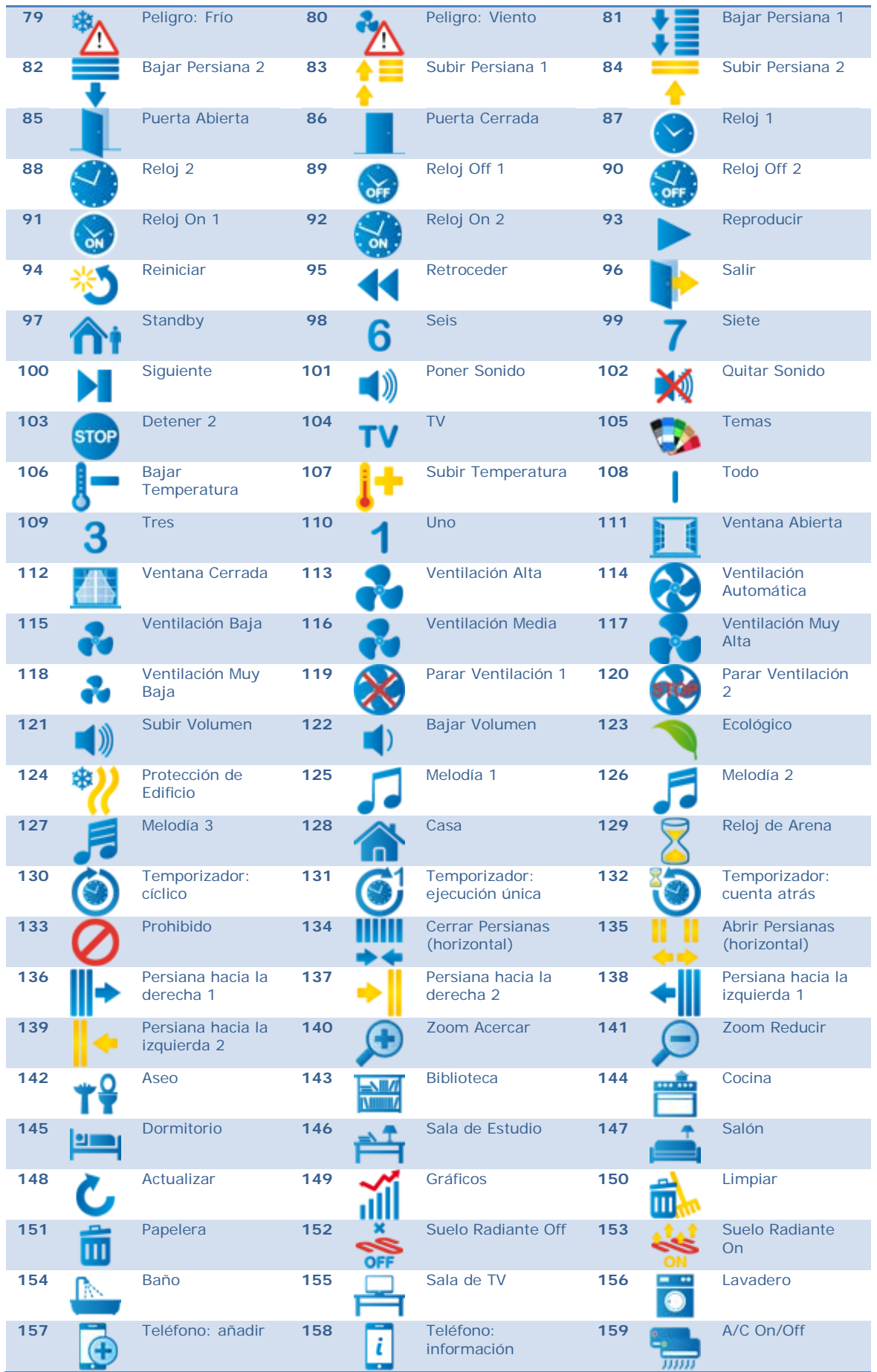

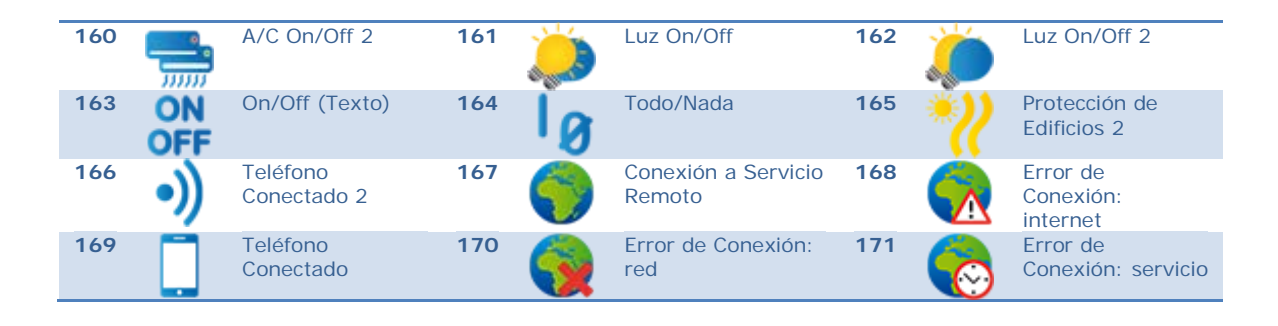

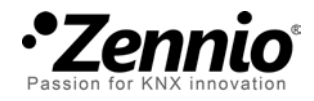

**Únete y envíanos tus consultas sobre los dispositivos Zennio: [http://zennio.zendesk.com](http://zennio.zendesk.com/)**

**Zennio Avance y Tecnología S.L.**

C/ Río Jarama, 132. Nave P-8.11 45007 Toledo (Spain).

*Tel. +34 925 232 002. Fax. +34 925 337 310. www.zennio.com info@*zennio*.com*

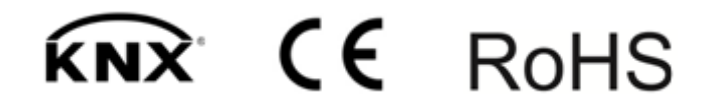